## ECN 7060, cours 11

William McCausland

2022-11-23

Hypothèses sur un paramètre *θ* ∈ Θ

**►** Deux hypothèses sur θ:

**I** hypothèse nulle  $H_0$ ,  $\theta \in \Theta_0$ 

**I** hypothèse alternative  $H_1$ ,  $\theta \in \Theta_0^c$ 

 $\blacktriangleright$  Notes :

- ▶ Les hypothèses viennent d'une question scientifique d'intérêt.
- $\blacktriangleright$  Il n'y a rien ici de classique ou de bayésien.
- $\blacktriangleright$  La spécification de  $\Theta_0$  devrait précèder la recherche d'un test et l'évaluation d'un test.
- Il n'y a pas d'asymétrie explicite ici entre  $H_0$  et  $H_1$ .
- I L'asymétrie est une question d'erreur : on favorise le control d'un type d'erreur.

#### Tests

 $\triangleright$  Deux décisions (même notation pour les actions que la semaine passée)

 $\triangleright$  a<sub>0</sub>, ne pas rejeter  $H_0$ 

 $\blacktriangleright$  a<sub>1</sub>, rejeter  $H_0$ 

▶ Deux régions de l'espace échantillonal :

- ► région critique (ou de rejet)  $R \subseteq \mathcal{X}$
- région de non-rejet  $R^c$
- $\blacktriangleright$  Notes :
	- $\triangleright$  Une règle de décision est un  $\delta$  :  $\mathcal{X} \to \{a_0, a_1\}$

$$
R = \{x: \delta(x) = a_1\}, R^c = \{x: \delta(x) = a_0\}.
$$

▶ réduction de dimension, comme dans le cas d'estimation ponctuelle : il y a souvent une statistique  $W(X)$  scalaire tel que R ou  $R^c$  prend la forme  $\{x: W(x) \in [a, b]\}$ , des fois avec  $a = -\infty$  ou  $b = \infty$ .

**I** attention : quand  $W(X)$  est un estimateur de  $\theta$ , il est facile de confondre une hypothèse avec  $R$  ou  $R^c$ .

### Optimalité par fonction de perte

 $\blacktriangleright$  Une fonction de perte assez générale :

$$
L(\theta, a_0) = \begin{cases} 0 & \theta \in \Theta_0 \\ c_H & \theta \in \Theta_0^c \end{cases}
$$

$$
L(\theta, a_1) = \begin{cases} c_I & \theta \in \Theta_0 \\ 0 & \theta \in \Theta_0^c \end{cases}
$$

 $\blacktriangleright$  Notes :

- $\triangleright$  c<sub>I</sub> est le coût d'une erreur du type I, c<sub>II</sub> le coût d'une erreur du type II
- Avec cette généralité, on peut briser la symétrie entre les deux hypothèses : choisir  $c_1 \neq c_1$ .
- I Si la mesure de coût est l'espérance de l'erreur, la spécification du coût se réduit à la choix de  $c_I/c_{II}$ .

#### Les fonctions de risque et de puissance

Let 
$$
F(\theta, \delta) = E_{\theta}[L(\theta, \delta(X))]
$$
 is

\n
$$
R(\theta, \delta) = \begin{cases} 0 \cdot P_{\theta}(\delta(X) = a_0) + c_I \cdot P_{\theta}(\delta(X) = a_1), & \theta \in \Theta_0, \\ c_{II} \cdot P_{\theta}(\delta(X) = a_0) + 0 \cdot P_{\theta}(\delta(X) = a_1), & \theta \in \Theta_0^c. \end{cases}
$$

 $\triangleright$  Cela motive la définition de la fonction de puissance :

$$
\beta(\theta) \equiv P_{\theta}(X \in R) = P_{\theta}(\delta(X) = a_1)
$$

 $\triangleright$  On peut écrire tout court

$$
R(\theta, \delta) = \begin{cases} c_I \beta(\theta), & \theta \in \Theta_0, \\ c_{II}(1 - \beta(\theta)), & \theta \in \Theta_0^c. \end{cases}
$$

 $\blacktriangleright$  Rappel : ce calcul est une exercice ex ante.

Risque de Bayes

**F** Rappel :  $r(\pi, \delta) = \int R(\theta, \delta) \pi(\theta) d\theta = E[E[L(\theta, \delta(X)) | \theta]]$  $E[L(\theta, \delta(X))] = E[E[L(\theta, \delta(X))|X]].$ 

**Pour un échantillon x observé, la perte espérée** *a posteriori* **est** 

 $E[L(\theta, \delta(X))]$ x] =  $\int 0 \cdot P[\theta \in \Theta_0 | x] + c_H \cdot P[\theta \in \Theta_0^c | x], \quad \delta(x) = a_0$  $c_I \cdot P[\theta \in \Theta_0 | x] + 0 \cdot P[\theta \in \Theta_0^c | x], \quad \delta(x) = a_1$ 

**In** La solution  $\delta(x)$  qui minimise la perte a posteriori est

$$
\delta(x) = \begin{cases} a_0, & \frac{c_I}{c_{II}} \frac{P[\theta \in \Theta_0 | x]}{P[\theta \in \Theta_0^c | x]} \geq 1, \\ a_1, & \text{autrement.} \end{cases}
$$

 $\blacktriangleright$  Notes :

 $\triangleright$  Ce calcul est une exercice ex post.

l'asymétrie entre  $H_0$  et  $H_1$  est seulement en termes de  $c_{II}/c_I$ .

## Lemme Neyman Pearson

#### Définition 8.3.5

Pour  $α ∈ [0, 1]$ , un test avec fonction de puissance  $β(θ)$  a un niveau  $\det \alpha$  si sup<sub>θ∈Θο</sub>  $\beta(\theta)$  ≤  $\alpha$ .

#### Définition 8.3.11

Pour *α* ∈ [0*,* 1], un test de niveau *α* avec fonction de puissance *β*(*θ*)  $\mathsf{est}$  uniforment plus puissant si pour chaque  $\theta \in \Theta_0^{\mathsf{c}}$  et pour chaque fonction de puissance  $\beta'(\theta)$  d'un test de niveau  $\alpha$ ,  $\beta(\theta) \geq \beta'(\theta).$ 

#### Lemme Neyman Pearson

- **In Supposons que la densité des données est**  $f(x|\theta_0)$  **ou**  $f(x|\theta_1)$ **.** selon la valeur de  $\theta \in \Theta = {\theta_0, \theta_1}.$
- $\triangleright$  On considère des tests de l'hypothèse  $H_0$ :  $\theta = \theta_0$  contre l'hypothèse  $H_1$ :  $\theta = \theta_1$ .
- $\triangleright$  À une condition technique près, un test de niveau  $\alpha$  est uniformement plus puissant ssi le test prend la forme  $R = \{x \in \mathcal{X} : f(x|\theta_1) > kf(x|\theta_0)\}$  et  $P_{\theta_0}[R] = \alpha$ .

### Intuition Neyman Pearson I

- **►** On divise X en deux : R où  $\delta(x) = a_1$  et  $R^c$  où  $\delta(x) = a_0$ .
- **In** On choisit R pour maximiser  $P[R|\theta_1]$  sous la contrainte  $P[R|\theta_0] \leq c$ .
- $\triangleright$  Une fonction de Lagrange pour ce problème :

$$
P[R|\theta_1] - \lambda(P[R|\theta_0] - c).
$$

- **►** Si  $(\lambda^*, R^*)$  est la solution,  $\lambda^*$  est le prix d'ombre de la puissance.
- ► Pour  $x_2 \in \mathcal{X}$  à la frontière entre R optimal et  $R^c$  et un voisinage infinitessimal  $dR_2$  autour de  $x_2$ ,

$$
P[R + dR_2|\theta_1] - P[R|\theta_1] - \lambda(P[R + dR_2|\theta_0] - P[R|\theta_0]) = 0.
$$

ou

$$
p(x_2|\theta_1)-\lambda p(x_2|\theta_0)=0.
$$

## Intuition Neyman Pearson II

▶ De la diapo précédente :

$$
\frac{p(x_2|\theta_1)}{p(x_2|\theta_0)} = \lambda.
$$

► Pour  $x_1 \in \mathcal{X}$  à l'intérieure de R,

$$
\frac{p(x_1|\theta_1)}{p(x_1|\theta_0)} > \lambda.
$$

Pour  $x_3 \in \mathcal{X}$  à l'intérieure de  $R^c$ ,

$$
\frac{p(x_3|\theta_1)}{p(x_3|\theta_0)} < \lambda.
$$

## Illustration pour l'intuition Neyman Pearson

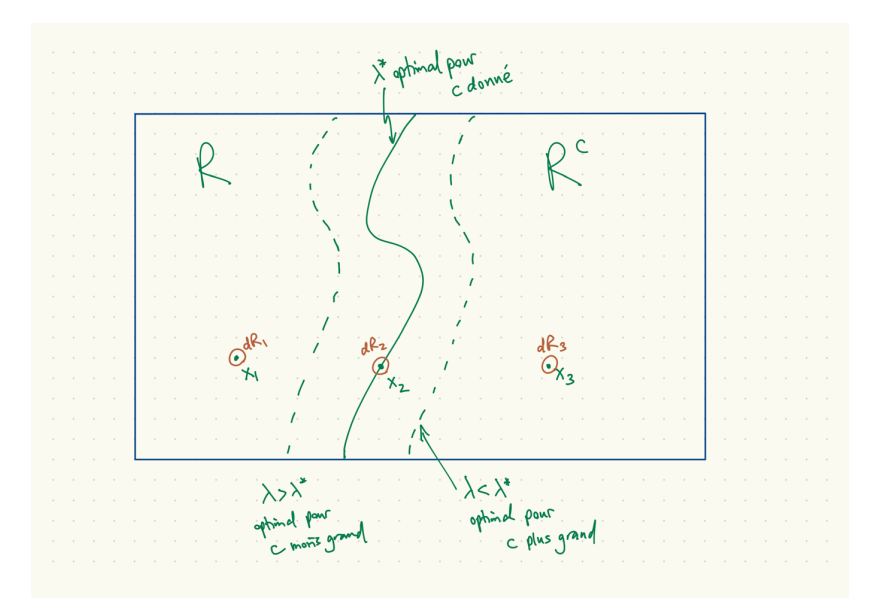

# ROC

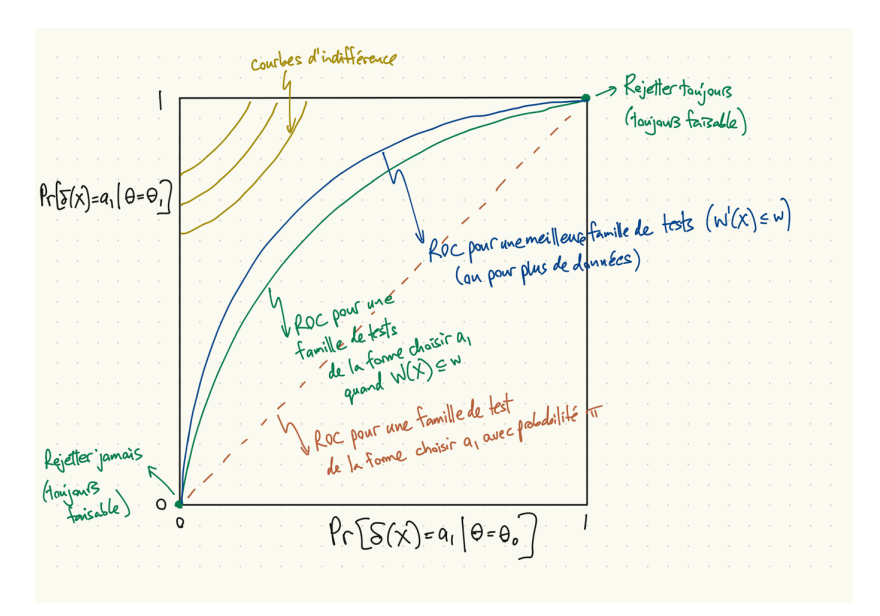

Test du rapport de vraisemblance (LRT, likelihood ratio test)

I La région de rejet d'un test LRT en général, avec c ∈ [0*,* 1] à spécifier:

$$
R = \left\{ x \in \mathcal{X} : \lambda(x) \equiv \frac{\sup_{\theta \in \Theta_0} L(\theta | x)}{\sup_{\theta \in \Theta} L(\theta | x)} \leq c \right\}
$$

 $\blacktriangleright$  Notes :

▶ attrait intuitive dans la lumière du lemme Neymann-Pearson  $\triangleright$  réduction de dimension (on spécifie seulement le scalaire c) **If** on utilise souvent −2 log  $\lambda$  comme la statistique test à cause de sa loi khi-carré asymptotique.

## Exemple récurrent Bernoulli

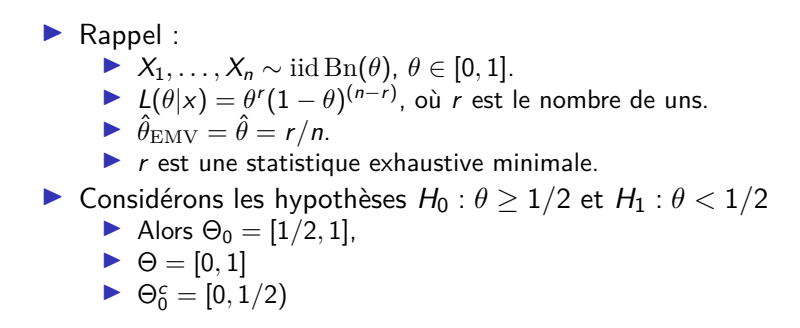

## Exemple Bernoulli (cont.)

 $\blacktriangleright$  Calculer le rapport des vraisemblances

$$
\sup_{\theta \in \Theta_0} L(\theta | x) = \begin{cases} L(\hat{\theta} | x) = \left(\frac{r}{n}\right)^r \left(\frac{n-r}{n}\right)^{n-r} & \hat{\theta} \ge 1/2\\ L(\frac{1}{2} | x) = \left(\frac{1}{2}\right)^n & \hat{\theta} < 1/2 \end{cases}
$$

$$
\sup_{\theta \in \Theta} L(\theta | x) = L(\hat{\theta} | x) = \left(\frac{r}{n}\right)^r \left(\frac{n-r}{n}\right)^{n-r}
$$

$$
\lambda(x) = \begin{cases} 1, & r \ge n/2, \\ \frac{(n/2)^n}{r'(n-r)^{n-r}}, & r < n/2. \end{cases}
$$

- $\mathcal{L}$  $\blacktriangleright \lambda(x)$  est une fonction de la statistique exhaustive r.
- **►** En général, on peut utiliser  $f(t|\theta)$  directement, obtenir le même résultat.
- ▶ Les régions de rejet des tests LRT sont

$$
R_r = \{x \in \mathcal{X} : \sum_i x_i \le r\}, \quad r = 0, 1, 2, 3, 4, 5, 12.
$$

Les valeures de  $\lambda(x)$  pour  $n = 12$ 

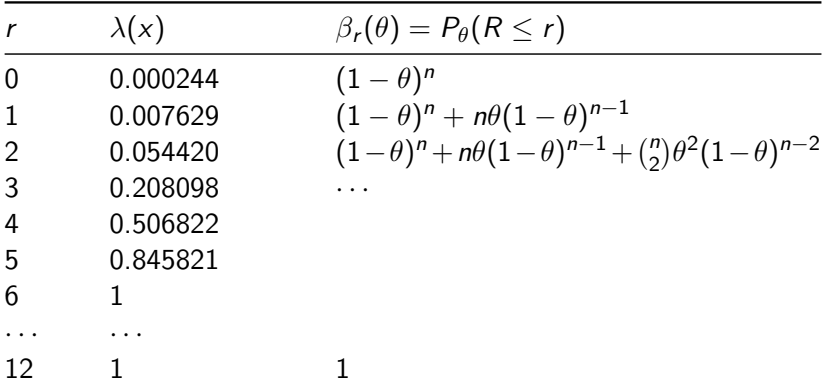

Quelques fonctions de puissance *β*r(*θ*)

I Soit *β*r(*θ*) la fonction de puissance pour la région critique  $\{x: \sum_i x_i \leq r\}$ 

```
theta = seq(0, 1, by=0.01); n=12beta<sub>_0</sub> = pbinom(0, n, theta) # R = {r \le 0}beta<sub>1</sub> = pbinom(1, n, theta) # R = {r \leq 1}beta 2 = pbinom(2, n, theta) # R = {r <= 2}
beta 3 = \text{pbinom}(3, n, \text{theta})beta 4 = \text{pbinom}(4, n, \text{theta})beta 5 = pbinom(5, n, theta)
beta_12 = pbinom(12, n, \theta)
```
#### Graphique des fonctions de puissance

plot(theta, beta\_0, type='l'); lines(theta, beta\_1) lines(theta, beta\_2); lines(theta, beta\_3) lines(theta, beta $4$ ); lines(theta, beta $5$ ); lines(theta, betal)

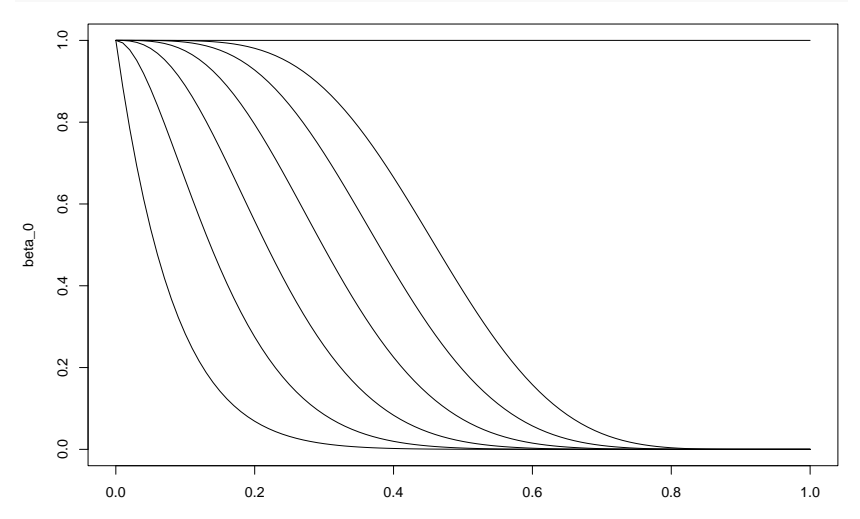

### Exemple, même modèle, hypothèse ponctuelle

► Considérons les hypothèses  $H_0$  :  $\theta = 1/2$  et  $H_1$  :  $\theta \neq 1/2$ 

 $\blacktriangleright$  Ici, le rapport de vraisemblance est

$$
\lambda(x)=\frac{L(\frac{1}{2})}{L(\hat{\theta})}=\frac{(\frac{1}{2})^n}{(\frac{r}{n})^r(\frac{n-r}{n})^{n-r}}=\frac{(n/2)^n}{r^r(n-r)^{n-r}}.
$$

# Les valeures de  $\lambda(x)$  pour  $n = 12$

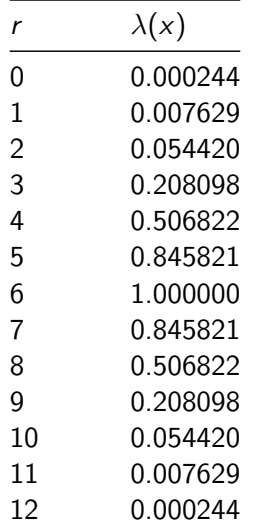

#### Quelques fonctions de puissance *β*r(*θ*)

**►** Soit *β<sub>c</sub>*(*θ*) la fonction de puissance pour la région critique  ${x: |\sum_i x_i - n/2| \ge c}$ theta =  $seq(0, 1, by=0.01); n=12$ *# R = {0,12}* beta\_6 =  $pbinom(0, n, \theta) + pbinom(0, n, 1-\theta)$ *# R = {0,1,11,12}* beta\_5 =  $pbinom(1, n, \theta) + pbinom(1, n, 1-\theta)$ *# Autres régions de rejet R* beta\_4 =  $pbinom(2, n, theta) + pbinom(2, n, 1-theta)$ beta\_3 =  $pbinom(3, n, theta) + pbinom(3, n, 1-theta)$ beta  $2 = \text{phinom}(4, n, \text{theta}) + \text{pbinom}(4, n, 1-\text{theta})$ *# R = {0,1,2,3,4,5,7,8,9,10,11,12}* beta\_1 =  $pbinom{(5, n, theta) + pbinom{(5, n, 1 - theta)}$ 

#### Graphique des fonctions de puissance

plot(theta, beta\_6, type='l'); lines(theta, beta\_5) lines(theta, beta\_4); lines(theta, beta\_3) lines(theta, beta\_2); lines(theta, beta\_1)

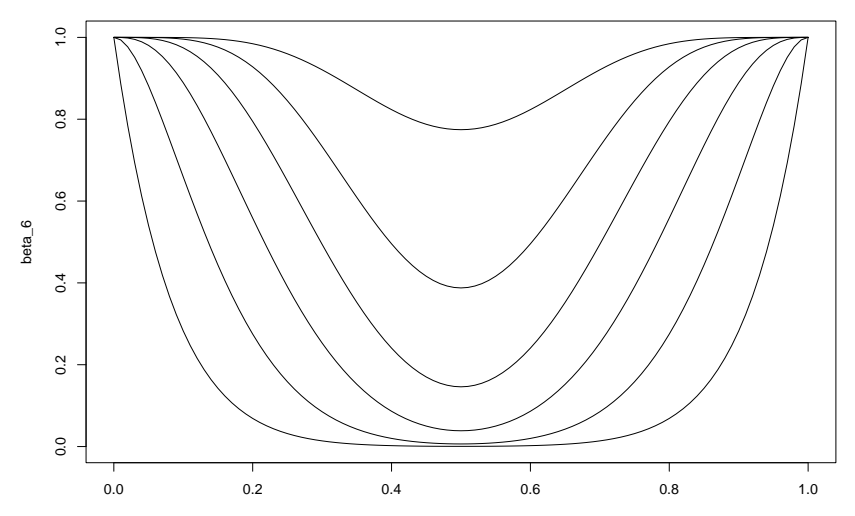

theta

#### Un test bayésien de  $H_0: \theta \geq \frac{1}{2}$  $\frac{1}{2}$  contre  $H_1$  :  $\theta < \frac{1}{2}$ .

- $\triangleright$  Soit  $n = 12$ , comme avant.
- $\triangleright$  Soit  $\theta \sim \text{Be}(\alpha, \beta)$ , où  $\alpha = 1$ ,  $\beta = 1$  (loi uniforme).
- $\blacktriangleright$  La loi *a posteriori* est  $\theta$ |x  $\sim$  Be( $\alpha$  + r,  $\beta$  + n − r).
- $\blacktriangleright$  Mettons qu'on observe  $r = 4$ .
- I La loi a posteriori est *θ*|x ∼ Be(5*,* 9) (prochaine diapo).
- I Aparté : considérons la possibilité d'arrêter ici.
- $\blacktriangleright$  La probabilité *a posteriori* de  $H_0$  est

$$
P(\theta \ge 1/2 | r(x) = 4) = 1 - F_{\text{Be}(5,9)}(1/2) = 0.1334229.
$$

 $\triangleright$  On choisit a<sub>0</sub> ssi

$$
\frac{c_I}{c_{II}}\cdot\frac{1-F_{\mathrm{Be}(5,9)}(1/2)}{F_{\mathrm{Be}(5,9)}(1/2)}\geq 1,
$$

ou si

$$
\frac{c_I}{c_{II}} \geq 6.494968.
$$

# La densité a posteriori Be(5*,* 9)

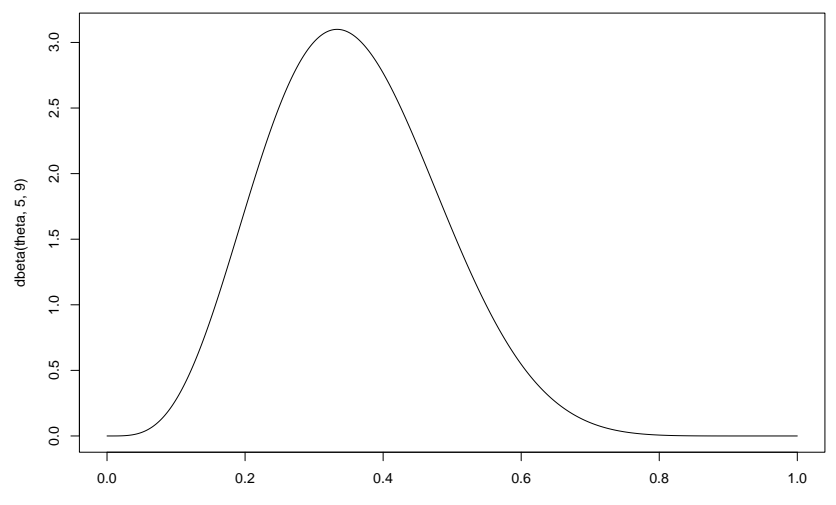

theta

La probabilité *a posteriori*  $P(\theta \geq 1/2|x)$ , plusieurs *r* 

- $\triangleright$  Soit *n* = 12, *α* = 1, *β* = 1, Ω<sub>0</sub> = [1/2*,* 1]
- $\blacktriangleright$  La probabilité *a posterior* dépend du r observé :

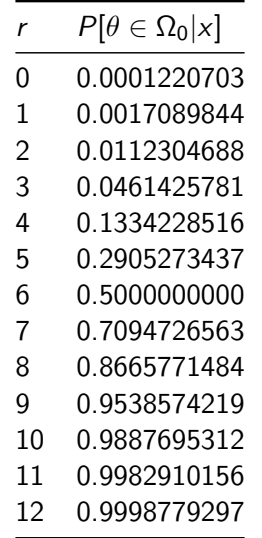

Test d'une hypothèse ponctuelle, une approche bayésienne

Un modèle composé, où le modèle  $M \in \{H_0 : \theta = \frac{1}{2}$  $\frac{1}{2}, H_1 : \theta \neq \frac{1}{2}$  $\frac{1}{2}$ , le paramètre *θ* et les données sont aléatoires :

$$
f(M, \theta, x) = Pr[M = H_0]1_{\{H_0\}}(M)\delta_{1/2}(\theta)(1/2)^n
$$
  
+ Pr[M = H\_1]1\_{\{H\_1\}}(M)f\_{\text{Be}}(\theta; \alpha, \beta)\theta'(1 - \theta)^{n-r}.

Après l'intégration par rapport à *θ*,

$$
f(M, x) = Pr[M = H_0]1_{\{H_0\}}(M) f_0(x) + Pr[M = H_1]1_{\{H_1\}}(M) f_1(x),
$$

où

$$
f_0(x)=(1/2)^n, \quad f_1(x)=\frac{\Gamma(\alpha+\beta)}{\Gamma(\alpha)\Gamma(\beta)}\frac{\Gamma(\alpha+r)\Gamma(\beta+n-r)}{\Gamma(\alpha+\beta+n)}.
$$

(cont.)

▶ Les probabilités posterieures :

$$
Pr[M = H_0 | x] = \frac{Pr[M = H_0] f_0(x)}{Pr[M = H_0] f_0(x) + Pr[M = H_1] f_1(x)}
$$

$$
Pr[M = H_1 | x] = \frac{Pr[M = H_1] f_1(x)}{Pr[M = H_0] f_0(x) + Pr[M = H_1] f_1(x)}
$$

 $\blacktriangleright$  Le rapport de chances (rapport des cotes) postérieur :

$$
\frac{\Pr[M = H_0 | x]}{\Pr[M = H_1 | x]} = \frac{\Pr[M = H_0]}{\Pr[M = H_1]} \cdot \frac{f_0(x)}{f_1(x)},
$$

où

- **In Le premier facteur est le rapport des cotes a priori**
- ▶ Le deuxième facteur est le facteur de Bayes, le ratio de vraisemblances marginales
- la vraisemblance marginal  $f_0(x)$  est un genre de score de succès de prévision hors échantillon du modèle  $H_0$  où  $\theta = \frac{1}{2}$
- $\blacktriangleright$   $f_1(x)$  est celui du modèle  $H_1$ .

#### La décision optimale

Pour la loi *a priori*  $Be(\alpha, \beta)$ ,  $\alpha = \beta = 1$ ,  $r = 4$  et  $n = 12$ ,

$$
f_0(x) = 2.4414062 \times 10^{-4},
$$
  
\n
$$
f_1(x) = 1.5540016 \times 10^{-4},
$$
  
\n
$$
\frac{f_0(x)}{f_1(x)} = 1.5710449
$$

$$
\delta(x) = \begin{cases}\n a_0 & \frac{c_1}{c_H} \frac{\Pr[M = H_0]}{\Pr[M = H_1]} \frac{f_0(x)}{f_1(x)} \ge 1, \\
 a_1 & \text{autrement.}\n\end{cases}
$$

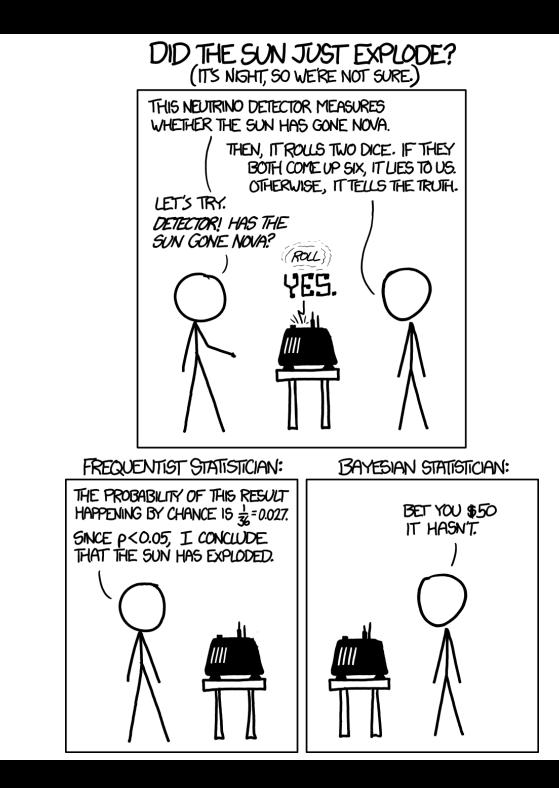